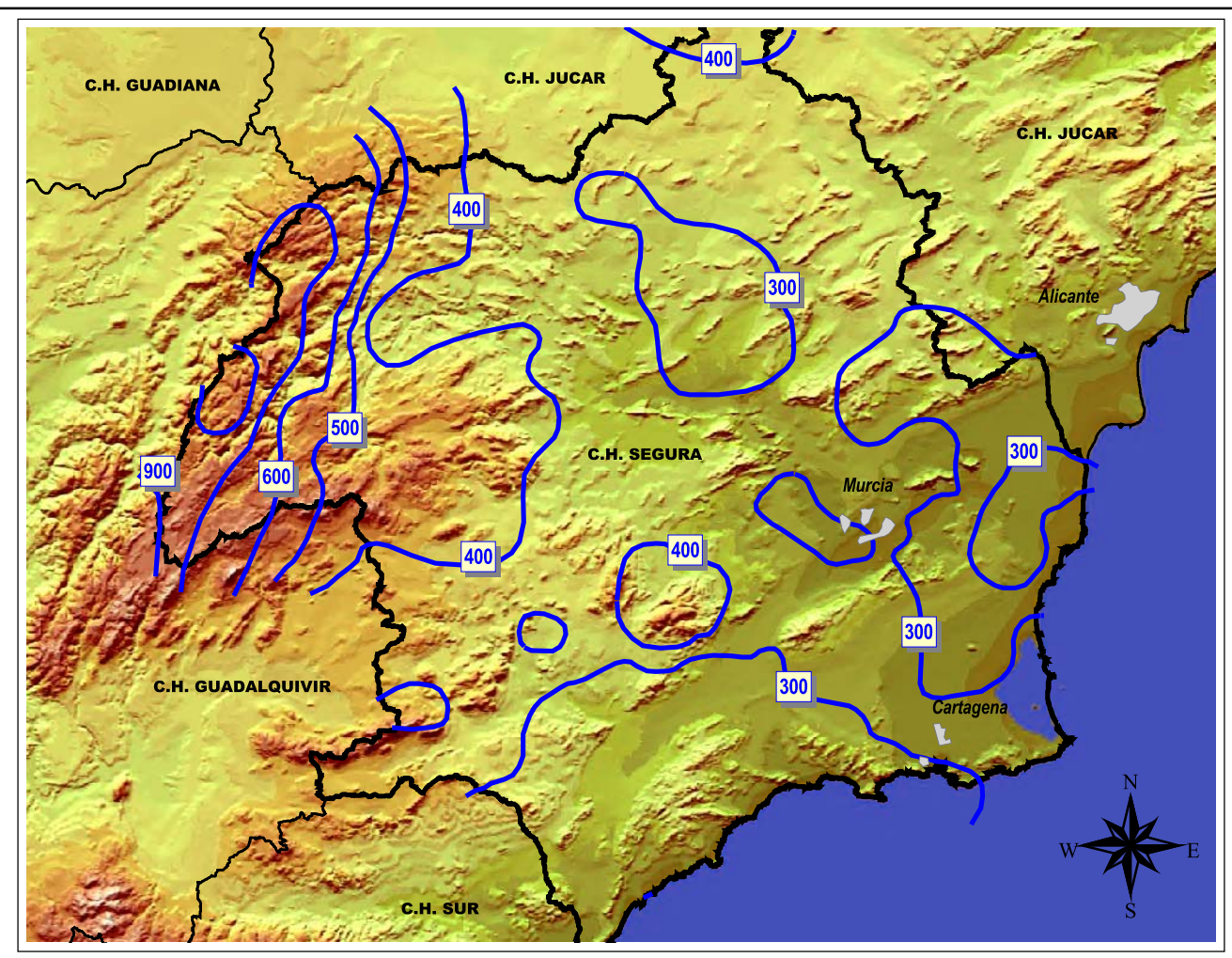

Precipitación media anual (mm/año)

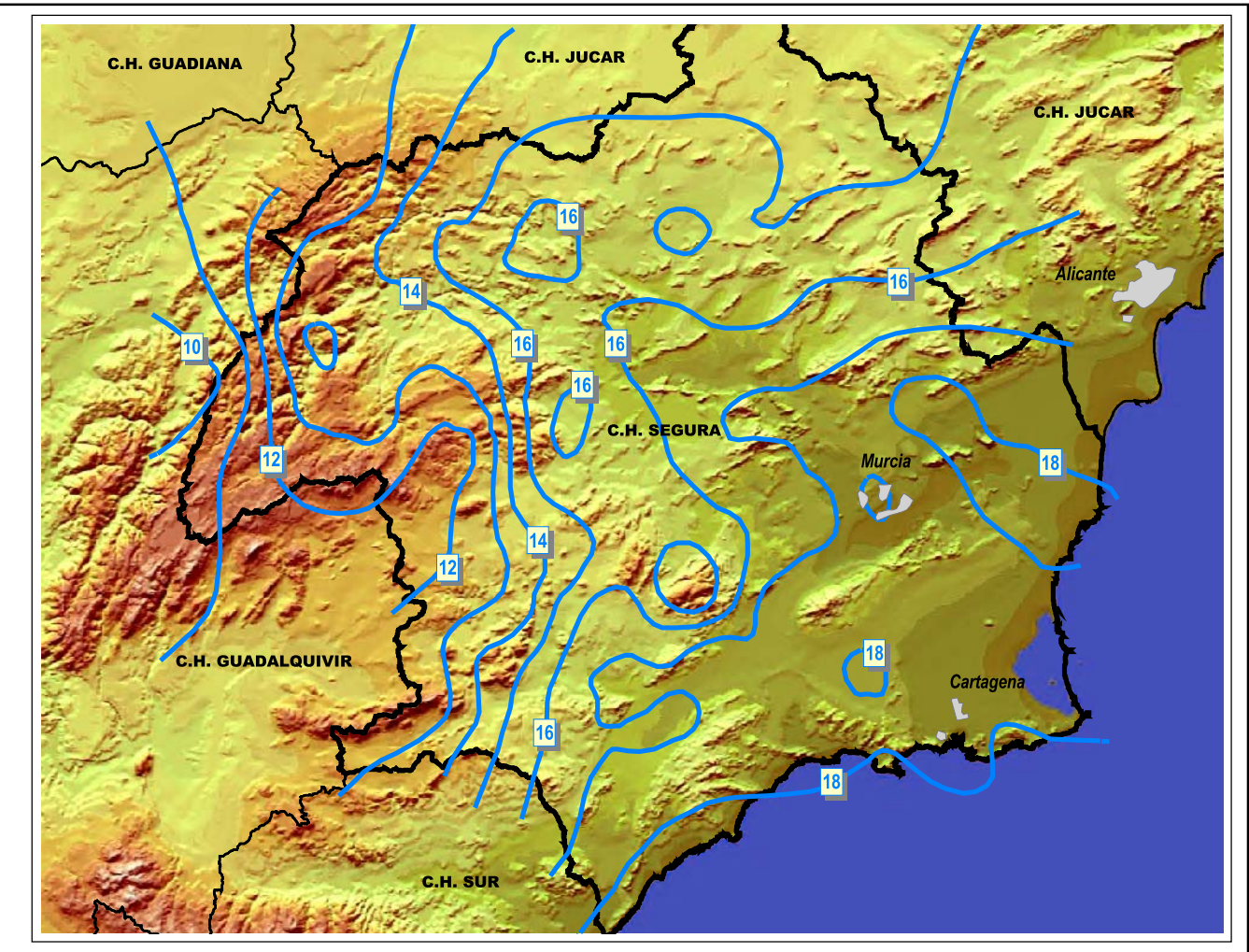

Temperatura media anual (°C)

*Evapotranspiración Potencial<br>media anual (ETP mm/año)* 

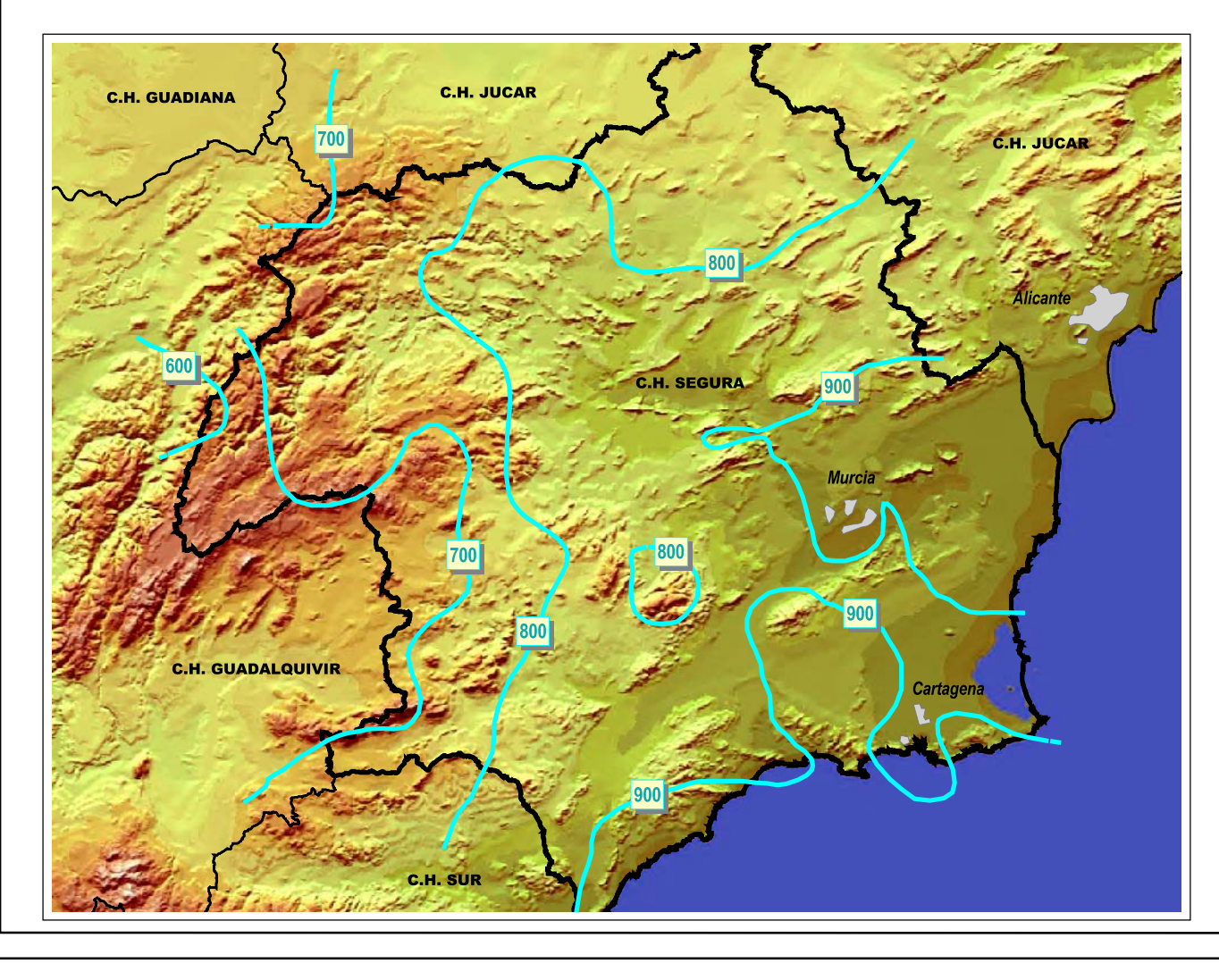

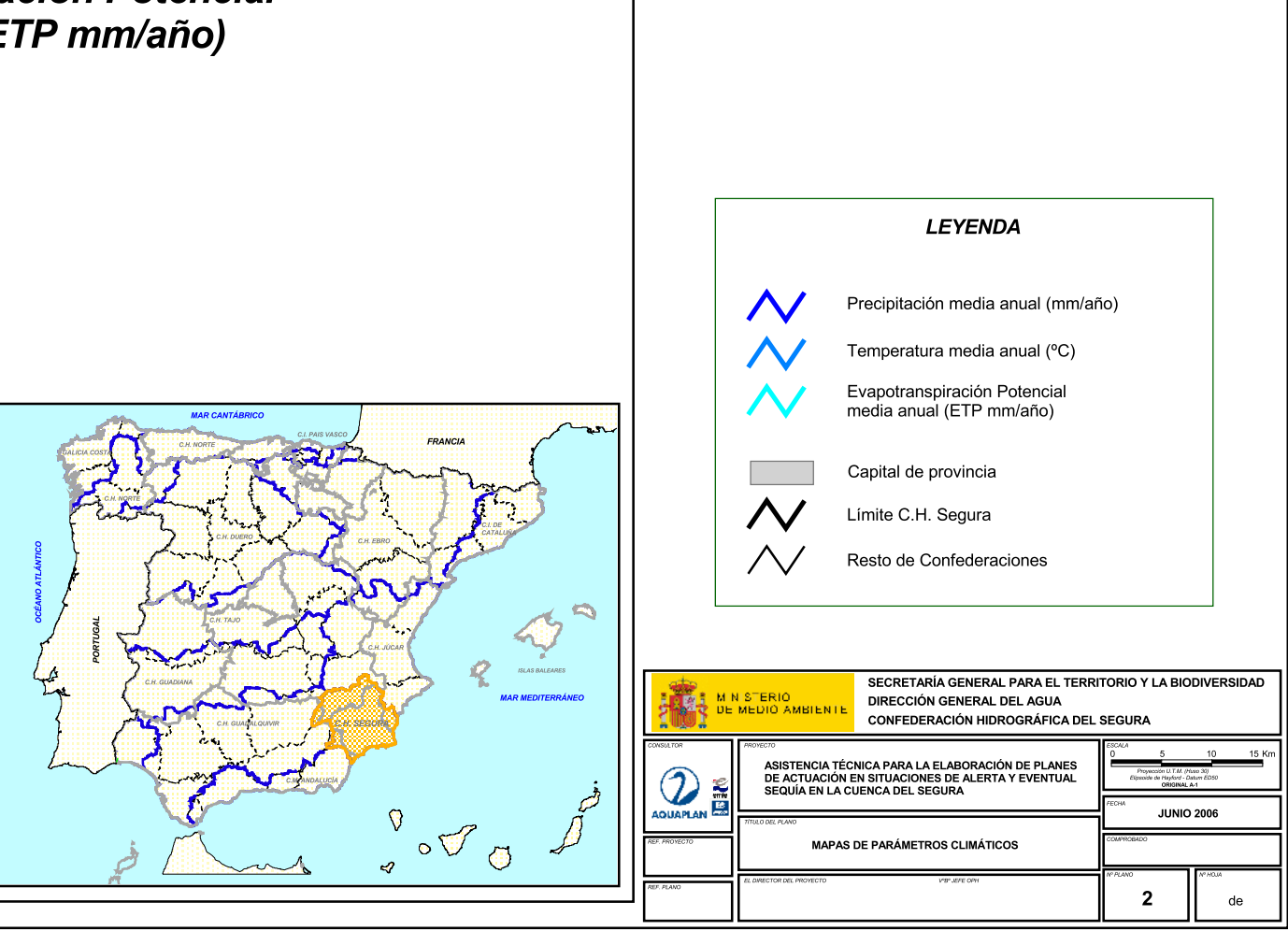